#### ΕΠΛ 001: ΕΙΣΑΓΩΓΗ ΣΤΗΝ ΕΠΙΣΤΗΜΗ ΤΗΣ ΠΛΗΡΟΦΟΡΙΚΗΣ

Συστήματα αρχείων

#### Στόχοι

**1**

- П Να περιγράψουμε τις έννοιες: *αρχείο*, *σύστημα αρ‐ χείων*, *κατάλογος*, *ιεραρχία καταλόγων*.
- О Να περιγράψουμε τη διαφορά ανάμεσα σε *αρχεία κειμένου* και *δυαδικά αρχεία*.
- $\Box$  Να εξηγήσουμε τι είναι ο *τύπος* ενός αρχείου, πώς προσδιορίζεται από την *κατάληξη* του αρχείου και πώς προσδιορίζει τους τρόπους χρήσης του αρχείου.
- $\Box$ Να περιγράψουμε τις βασικές *πράξεις επί αρχείων*.
- $\Box$  Να εξηγήσουμε πώς αποθηκεύεται φυσικά ένα αρχείο στον σκληρό δίσκο και ποια είναι η διαφορά ανάμεσα σε *σειραϊκή* και *άμεση προσπέλαση*.
- $\Box$  Να περιγράψουμε κάποιους *αλγορίθμους χρονοπρογραμματισμού* του σκληρού δίσκου.

#### Υπολογιστικά συστήματα : Στρώματα

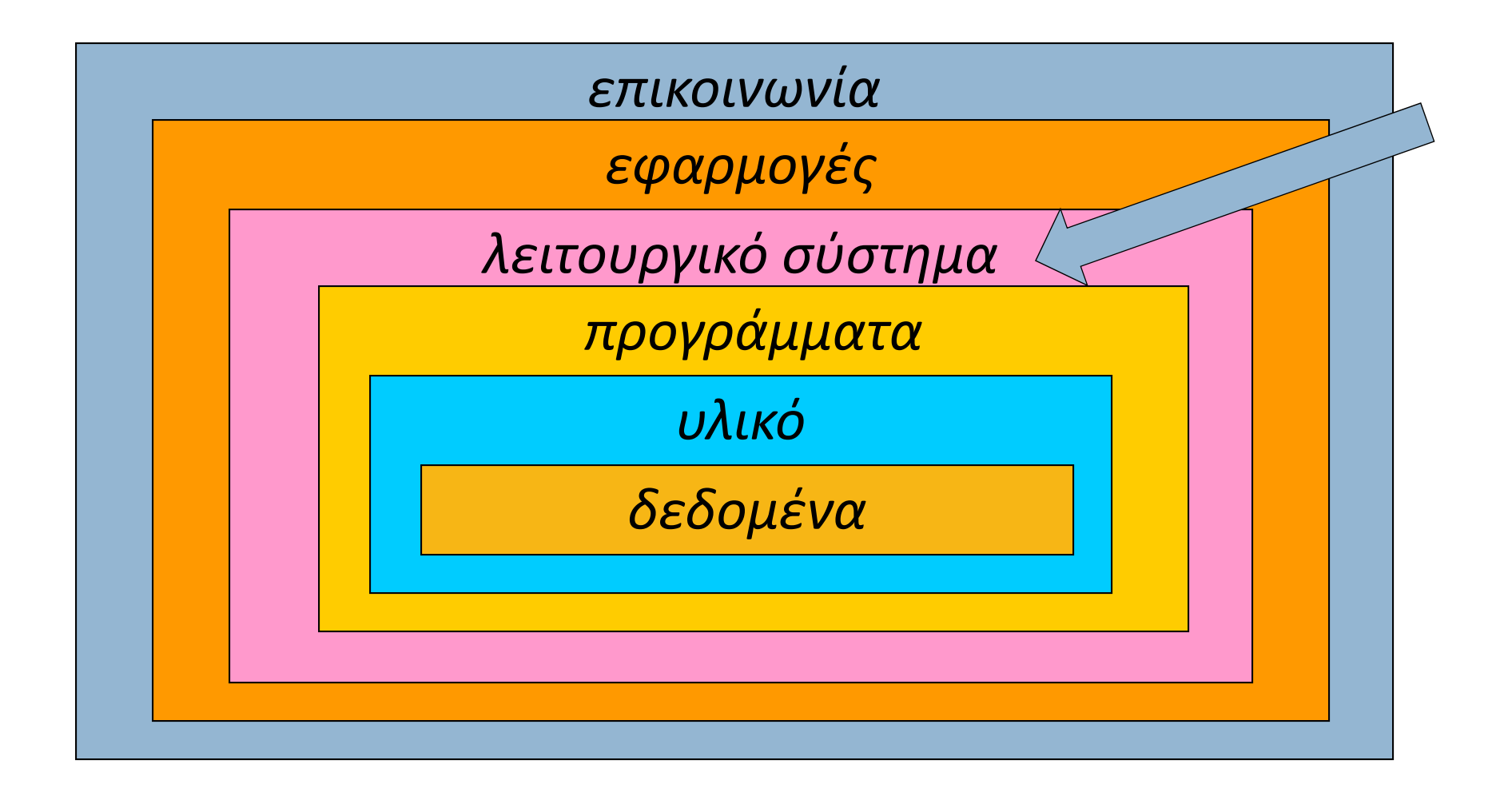

# Σύστημα αρχείων

**3**

Σε κάθε συσκευή δευτερεύουσας μνήμης ( <sup>π</sup>.χ. τον σκλη‐ ρό δίσκο), τα αποθηκευμένα μπιτ οργανώνονται σε ομά‐ δες, που αποκαλούνται *αρχεία*  (*files* )*.*

Κάθε αρχείο δεν είναι τίποτα περισσότερο από μια *ακολουθία από μπάιτ*. Κάθε αρχείο έχει ένα μοναδικό *όνομα* με το οποίο και αναφερόμαστε σε αυτό.

*Σύστημα αρχείων* (*file system*) είναι το αποτέλεσμα της λογικής οργάνωσης όλων των αρχείων που είναι αποθηκευμένα στη συσκευή δευτερεύουσας μνήμης.

Όπως ακριβώς αναλαμβάνει τη διαχείριση της *ΚΜΕ*, της *κύριας μνήμης*, και των *διεργασιών*, το ΛΣ αναλαμβάνει και τη διαχείριση του *συστήματος αρχείων* κάθε μονάδας δευτερεύουσας μνήμης του Η / Υ.

# Σύστημα αρχείων

**4**

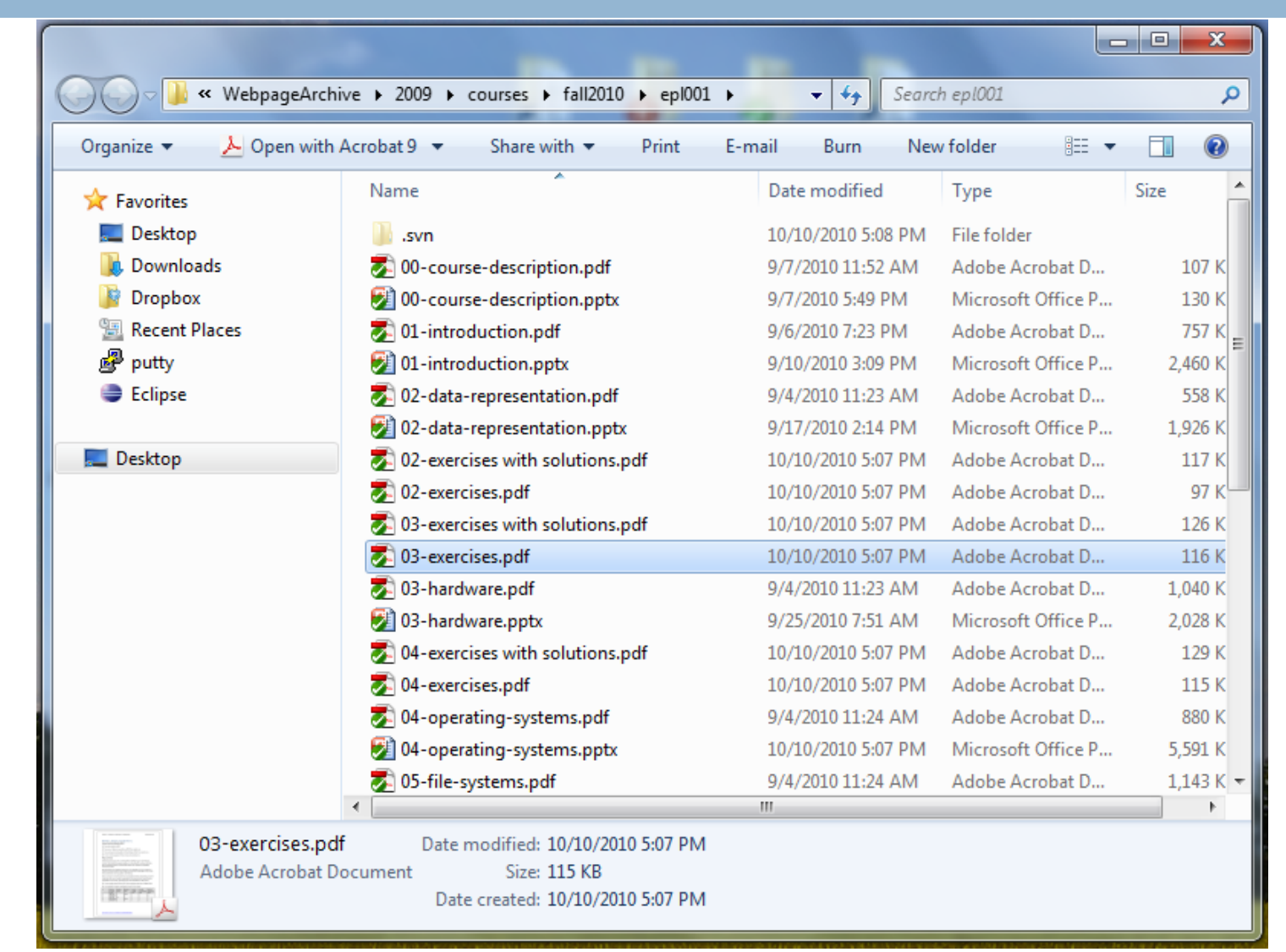

*Παράδειγμα:*

*Αρχεία από τον ιστοτόπο του ΕΠΛ 00 1 , όπως απεικο‐ νίζονται στο ΛΣ Windows.*

**5**

Τα αρχεία διακρίνονται σε δύο μεγάλες κατηγορίες:

- Ξ τα *αρχεία κειμένου*  (*text files* ) , και
- $\Box$ τα *δυαδικά αρχεία* (*binary files*).

Η διάκριση δεν βασίζεται στο *τι περιέχουν* τα αρχεία (περιέχουν πάντα μια ακολουθία από μπάιτ ) αλλά στο *πώς πρέπει να ερμηνεύσουμε αυτό που περιέχουν*:

- $\Box$  *σε ένα αρχείο κειμένου* τα μπάιτ ερμηνεύονται ως σύμβολα του κώδικα ASCII (ή του Unicode, κλπ.), ενώ
- $\Box$  *σε ένα δυαδικό αρχείο* τα μπάιτ ερμηνεύονται με άλλον, ειδικό τρόπο (που εξαρτάται από το αρχείο), και όχι μόνο ως αναγνώσιμα σύμβολα.

**6**

Το είδος του αρχείου καθορίζει το πώς μπορούμε να δούμε /αλλάξουμε τα περιεχόμενά του:

- $\Box$  Ένα *αρχείο κειμένου* μπορεί να δημιουργηθεί/ να διαβαστεί/ να τροποποιηθεί μέσω οποιουδήποτε *συντάκτη κειμένου*  (*text editor*).
- Ένα *δυαδικό αρχείο* μπορεί να δημιουργηθεί/ να «διαβαστεί»/ να τροποποιηθεί μόνο μέσω ενός προ‐ γράμματος που γνωρίζει πώς έχουν αναπαρασταθεί τα δεδομένα μέσα στο αρχείο.

( Π.χ. αν ένα δυαδικό αρχείο περιέχει μια εικόνα, για να δούμε την εικόνα χρειαζόμαστε ένα πρόγραμμα που να ξέρει πώς έχουν διαταχθεί μέσα στο αρχείο τα μπιτ που αναπαριστούν τα πίξελ της εικόνας.)

#### *Παράδειγμα 1 :*

Ένα αρχείο κειμένου με όνομα *show.txt* που περιέχει *1.277 μπάιτ* τα οποία αναπαριστούν τους *στίχους* του τραγουδιού "The show must go on".

> Χρησιμοποιώντας έναν *συντάκτη κειμένου*, βλέπουμε το εξής:

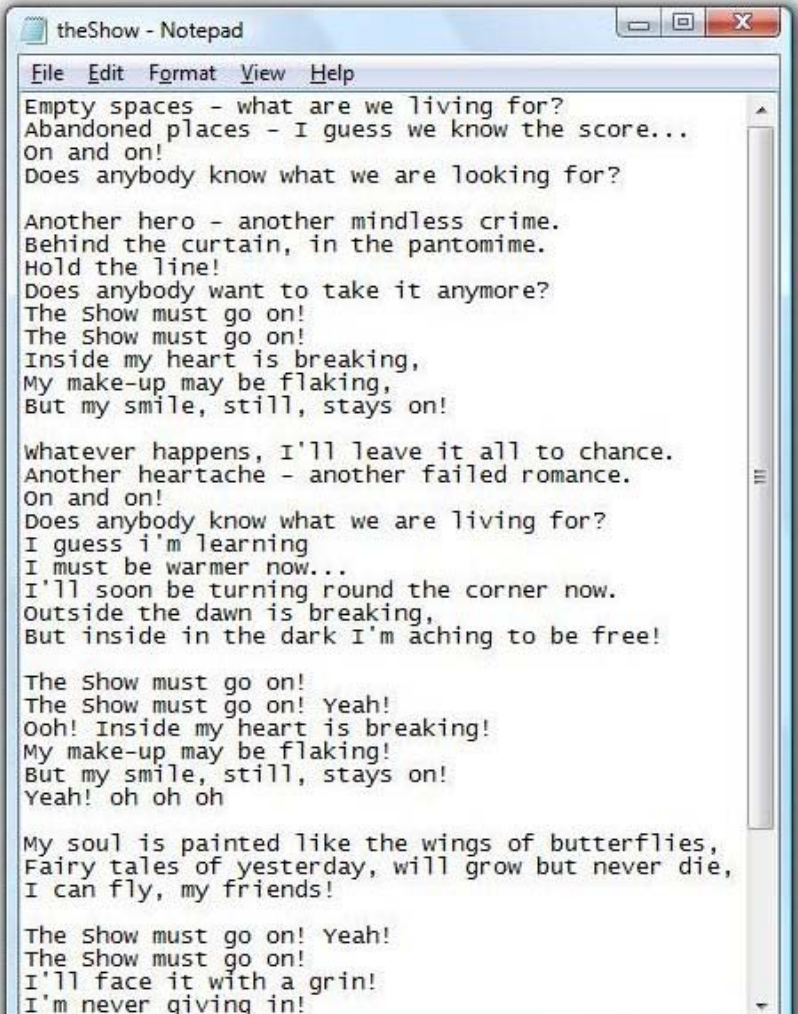

#### *Παράδειγμα 2 :*

Ένα δυαδικό αρχείο με όνομα *mercury.jpg* που περιέχει *53.130 μπάιτ* τα οποία αναπαριστούν μια *φωτογραφία* του αγάλματος του Fr. Mercury.

> Χρησιμοποιώντας έναν *προβολέα εικόνων*, βλέπουμε το εξής:

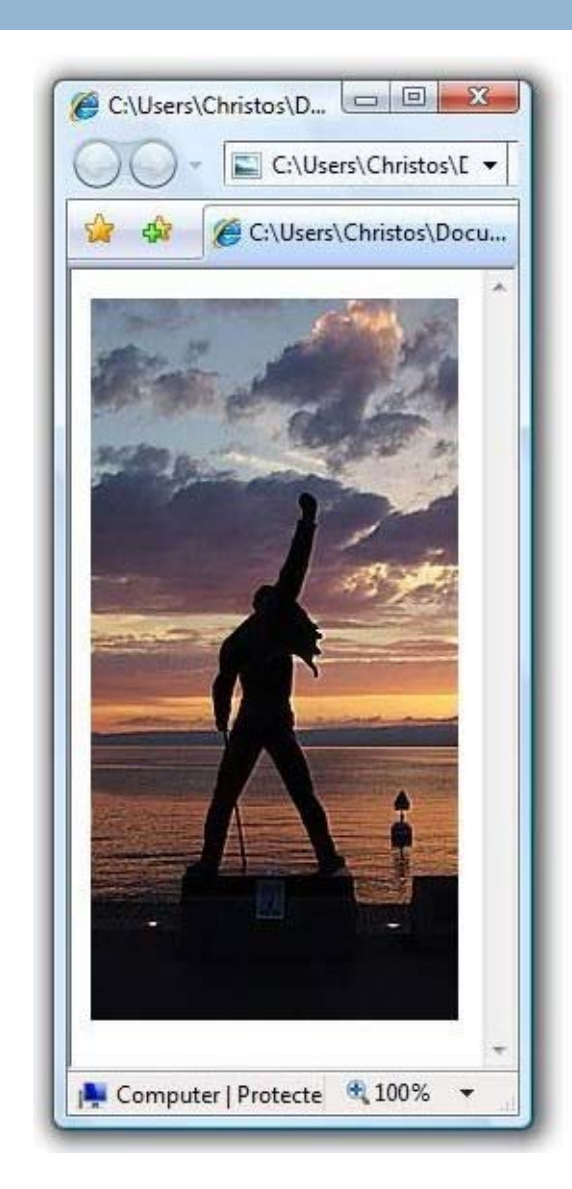

#### *Παράδειγμα 2 :*

Ένα δυαδικό αρχείο με όνομα *mercury.jpg* που περιέχει *53.130 μπάιτ* τα οποία αναπαριστούν μια *φωτογραφία* του αγάλματος του Fr. Mercury.

> Χρησιμοποιώντας έναν *συντάκτη κειμένου*, βλέπουμε το εξής:

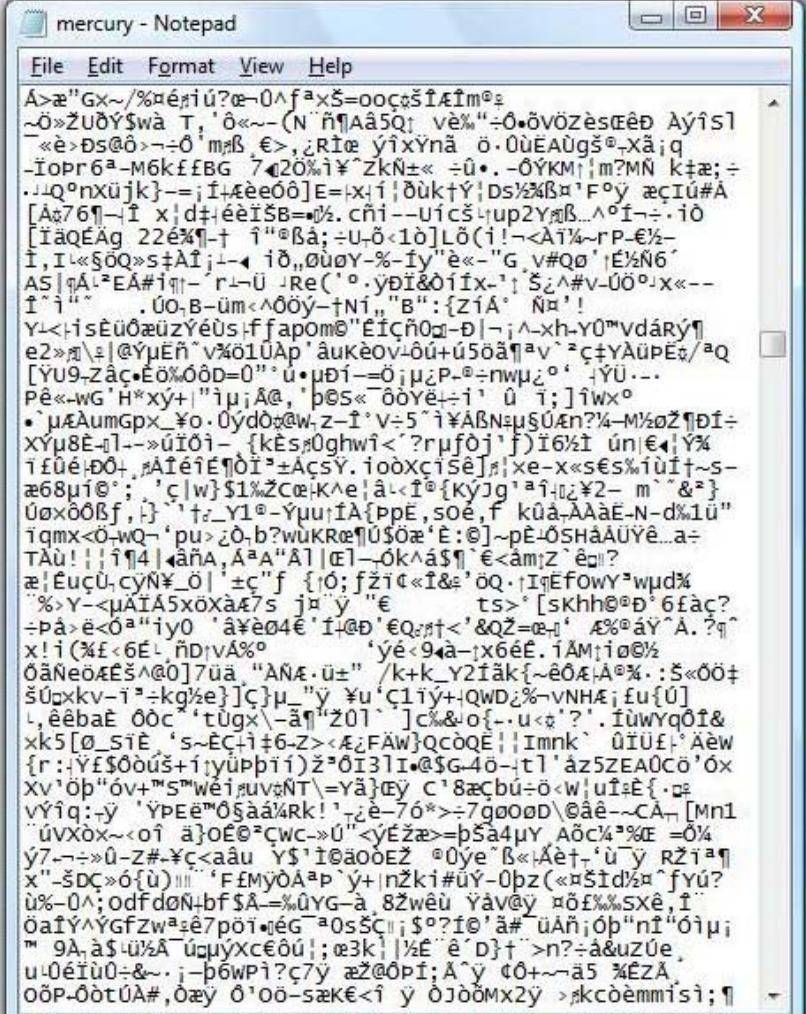

#### *Παράδειγμα 3 :*

Ένα αρχείο κειμένου με όνομα *queen.html* που περιέχει *294.420 μπάιτ* τα οποία αναπαριστούν την *ιστοσελίδα* του μουσικού συγκροτήματος *Queen*.

> Χρησιμοποιώντας έναν *ιστοπλοηγό*, βλέπουμε το εξής:

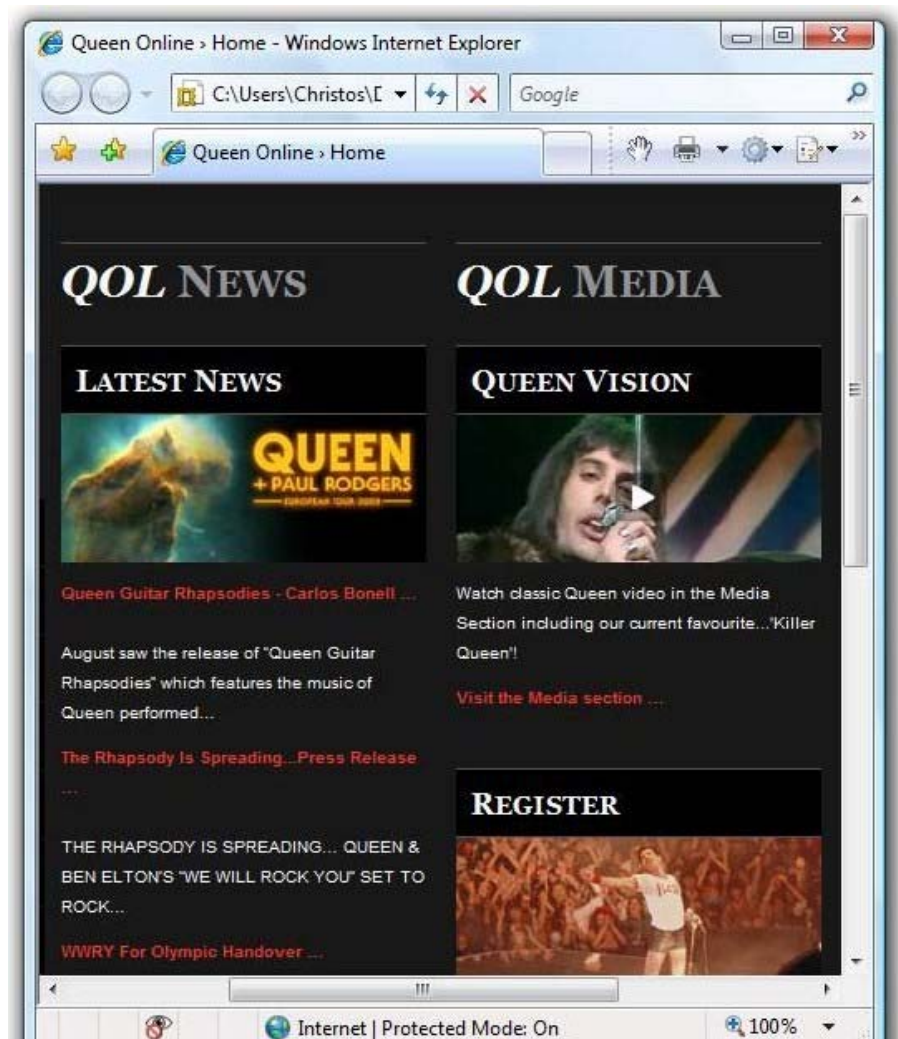

#### *Παράδειγμα 3 :*

Ένα αρχείο κειμένου με όνομα *queen.html* που περιέχει *294.420 μπάιτ* τα οποία αναπαριστούν την *ιστοσελίδα* του μουσικού συγκροτήματος *Queen*.

> Χρησιμοποιώντας έναν *συντάκτη κειμένου*, βλέπουμε το εξής:

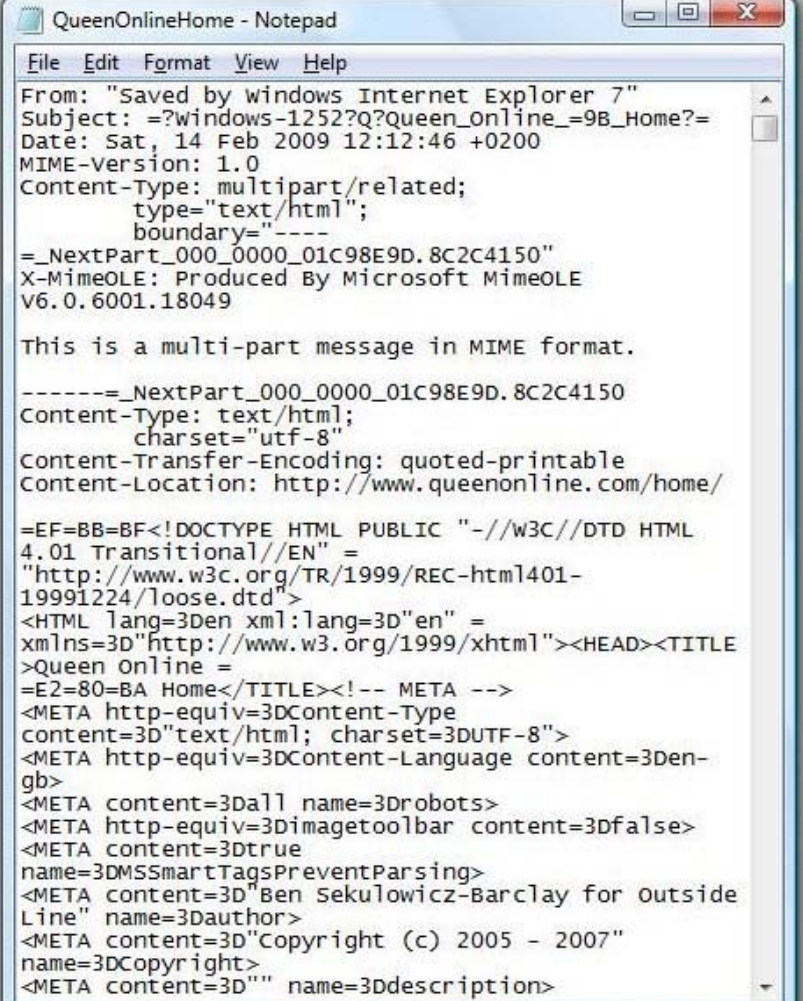

**12**

*Ερώτηση :* Έστω ότι δακτυλογραφούμε ένα κείμενο σε κάποιον *επεξεργαστή κειμένου*  (*word processor*). Όταν το αποθηκεύσουμε σε αρχείο, το αποτέλεσμα θα είναι *αρχείο κειμένου* ή *δυαδικό αρχείο*;

*Απάντηση :* Δυαδικό αρχείο.

Το αρχείο δεν θα περιέχει μόνο το κείμενο, αλλά και πληροφορίες για τη διαμόρφωσή του (γραμματοσειρές, χρώματα, πλαίσια, πίνακες, εικόνες, κ.ά.). Αυτές οι πρόσθετες πληροφορίες είναι ευκολότερο να μην αποθηκευθούν ως κείμενο, αλλά με ειδική μορφή. Οι επεξεργαστές κειμένου ξέρουν πώς να διαχειρίζονται δυαδικά αρχεία αυτής της ειδικής μορφής.

### Τύποι αρχείων

**13**

*Τύπος* (*type*) ενός αρχείου είναι το είδος των δεδομένων που περιέχονται σε αυτό. Π.χ., αν ένα αρχείο…

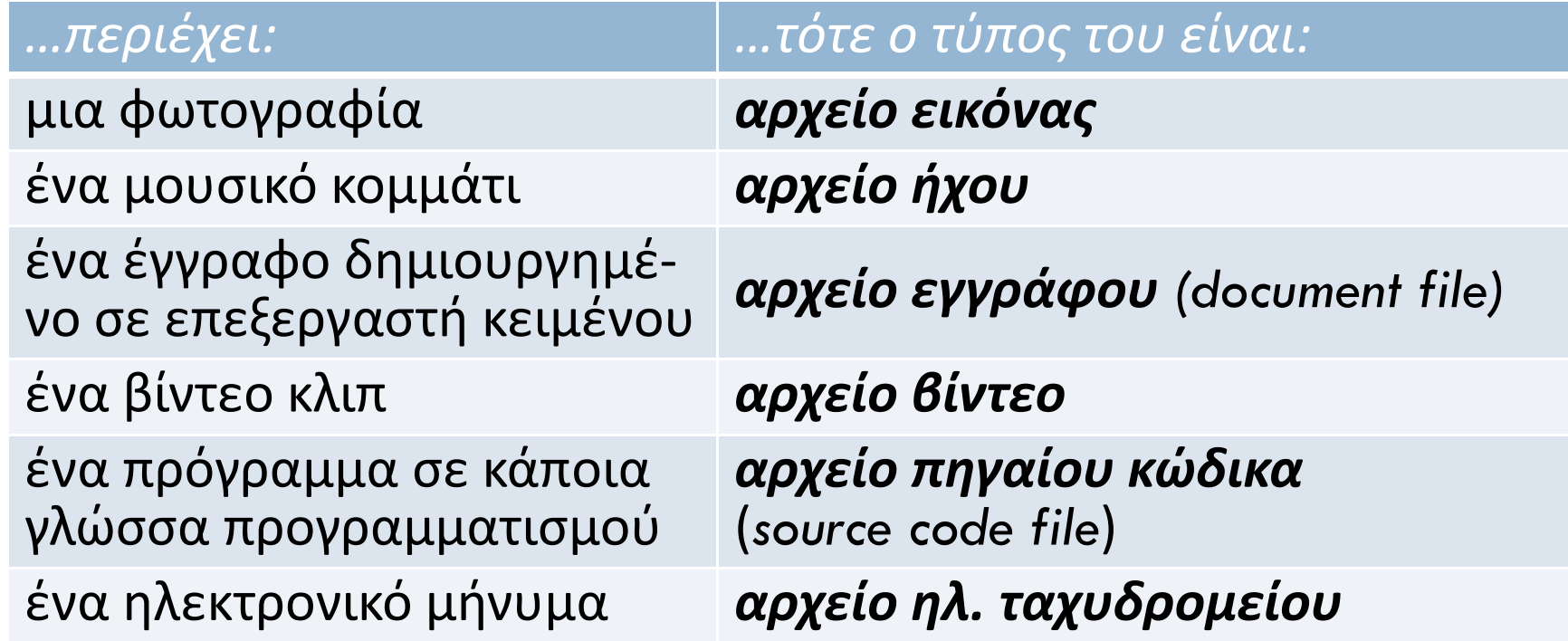

Κάθε ΛΣ είναι προετοιμασμένο να αντιμετωπίζει αρχεία πολλών διαφορετικών τύπων.

# Τύποι αρχείων: Καταλήξεις

**14**

*Ερώτηση:* Πώς καταλαβαίνει το ΛΣ τον τύπο ενός αρχείου;

*Απάντηση:* Το όνομα του αρχείου διαιρείται σε δύο μέρη:

- o το *κυρίως όνομα* (*main name*) και
- $\Box$ την *κατάληξη* (*extension*),

με μία τελεία. *Η κατάληξη δηλώνει τον τύπο του αρχείου*.

*Παράδειγμα:* Αν ένα αρχείο ονομάζεται *show.mp3* τότε:

- $\Box$ το *κυρίως όνομα* είναι: *show*
- $\Box$ η *κατάληξη* είναι: *mp3*

και η κατάληξη δηλώνει στο ΛΣ ότι είναι αρχείο ήχου.

### Τύποι αρχείων: Καταλήξεις

**15**

*Ερώτηση:* Ποιον τύπο αρχείου στη δεξιά στήλη δηλώνει καθεμιά από τις καταλήξεις της αριστερής στήλης;

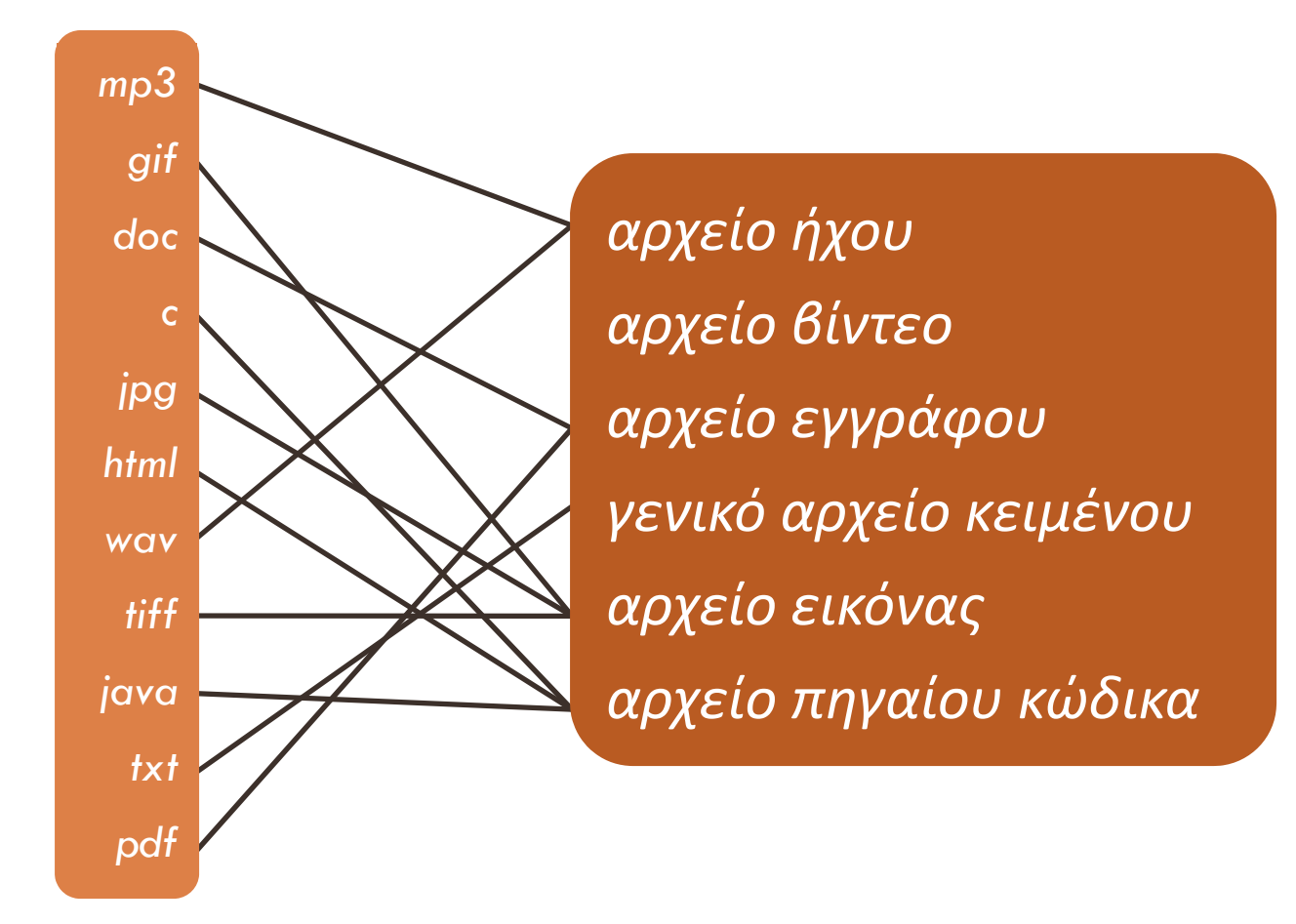

# Τύποι αρχείων: Καταλήξεις

**16**

Γνωρίζοντας τον τύπο κάθε αρχείου, το ΛΣ το αντιμετω‐ πίζει όπως του ταιριάζει. *Π.χ.:*

- Ξ το απεικονίζει πάντα με το ίδιο εικονίδιο
- ξέρει ποια εφαρμογή να εκτελεί όποτε ζητάμε να το διαβάσουμε.

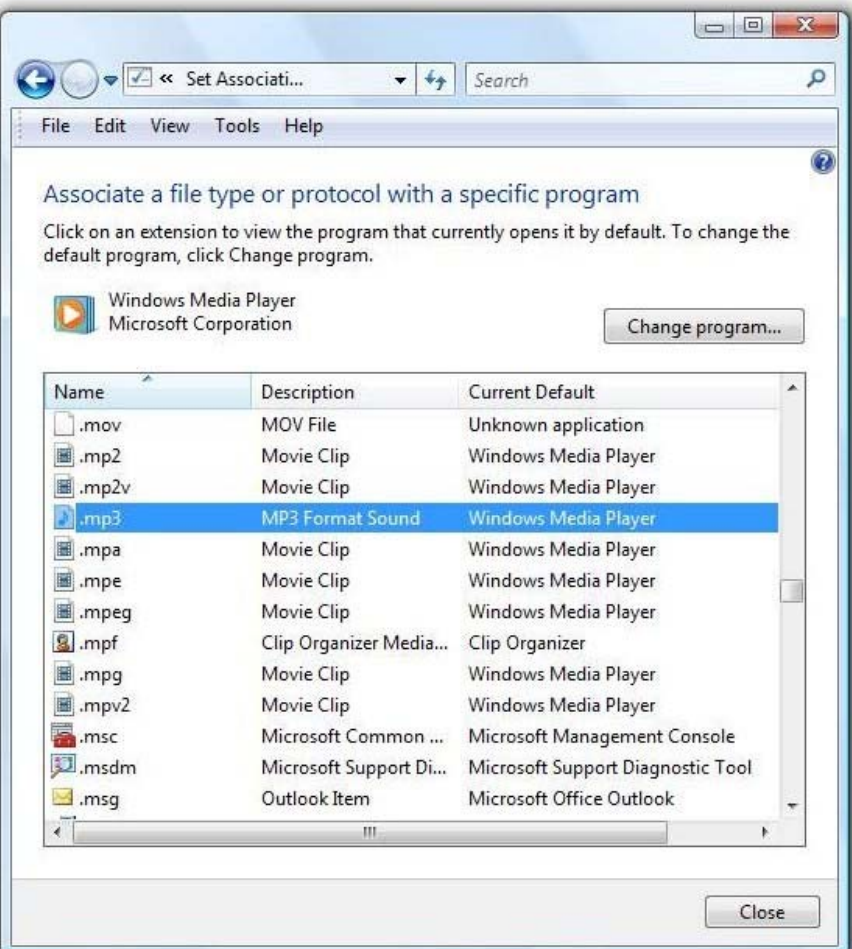

*Ο χρήστης μπορεί να αλλάξει τη συσχέτιση καταλήξεων, τύπων, εικονιδίων, και εφαρμογών.*

#### Τύποι αρχείων: Αρχεία βάσης δεδομένων

**17**

Ένας ιδιαίτερος τύπος είναι τα *αρχεία βάσης δεδομένων* (*data base files*). Κάθε τέτοιο αρχείο περιέχει τα στοιχεία/ χαρακτηριστικά μιας συλλογής ομοειδών οντοτήτων (<sup>π</sup>.χ., τα στοιχεία όλων των υπαλλήλων μιας εταιρίας).

Το αρχείο αποτελείται από *εγγραφές* (*records*), μία για κάθε οντότητα. Κάθε εγγραφή αποτελείται από *πεδία* (*fields*), ένα για κάθε χαρακτηριστικό που αποθηκεύεται.

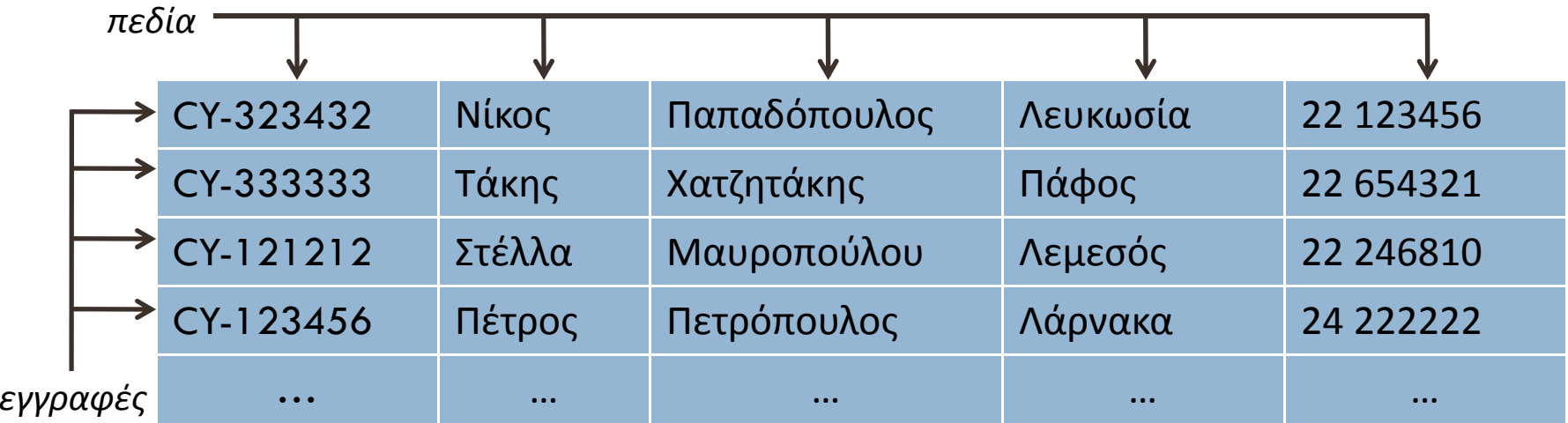

#### Τύποι αρχείων: Αρχεία βάσης δεδομένων

**18**

Σε ένα αρχείο βάσης δεδομένων, *κλειδί* (*key*) λέμε κάθε πεδίο που παίρνει διαφορετική τιμή σε κάθε εγγραφή.

#### *Ερώτηση:* Υπάρχει κλειδί στο παρακάτω αρχείο;

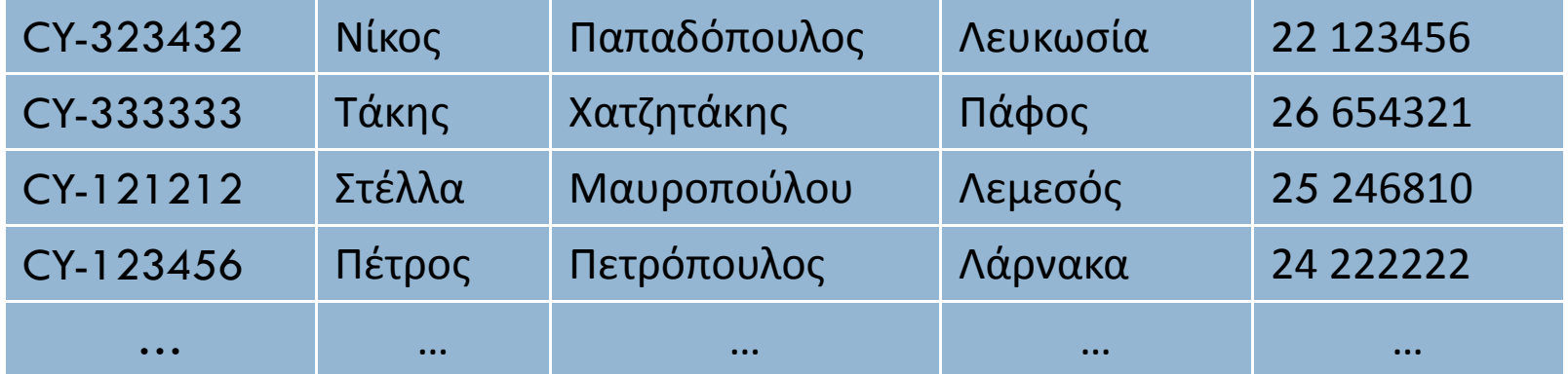

*Απάντηση:* Μόνο το πρώτο πεδίο μπορεί να είναι κλειδί. Το όνομα, το επίθετο, η πόλη, και ο αριθμός τηλεφώνου μπορούν να επαναλαμβάνονται.

# Πράξεις επί αρχείων

**19**

Οι βασικότερες πράξεις που μπορούμε να εκτελούμε σε ένα οποιοδήποτε αρχείο είναι οι εξής:

- $\Box$ *Δημιουργία* (*create/new* )
- $\Box$ *Άνοιγμα* (*open* )
- $\blacksquare$ *Ανάγνωση* (*read* )
- П *Εγγραφή δεδομένων*  (*write/append* )
- n *Διαγραφή δεδομένων*  (*truncate* )
- $\Box$ *Αποθήκευση*  (*save* )
- П *Κλείσιμο* (*close* )
- П *Μετονομασία*  (*rename* )
- $\Box$ *Αντιγραφή* (*copy* )
- О *Διαγραφή* (*delete* )

# Πράξεις επί αρχείων

**20**

Οι βασικότερες πράξεις που μπορούμε να εκτελούμε σε ένα αρχείο βάσης δεδομένων είναι οι εξής:

- o *Ανάκτηση*  (*retrieval*): Λήψη του περιεχομένου κά‐ ποιων εγγραφών χωρίς να μεταβληθεί το αρχείο.
- Ξ *Ενημέρωση*  (*update*): Κάθε μεταβολή του αρχείου. Π.χ., διαγραφή ή προσθήκη μιας εγγραφής, αλλαγή κάποιου πεδίου μιας εγγραφής, κ.ά.
- Ξ *Ταξινόμηση* (*sorting*): Αναδιάταξη των εγγραφών του αρχείου κατά αύξουσα ή φθίνουσα σειρά βάσει της τιμής ενός πεδίου ή κάποιου συνδυασμού πεδίων.

#### Προστασία αρχείων

**21**

Ένα ΛΣ πολλαπλών χρηστών πρέπει να έχει μηχανισμούς προστασίας των αρχείων. Για παράδειγμα:

- 1. Αν ένας χρήστης Χ δοκιμάσει να προσπελάσει ένα αρχείο Α που ανήκει σε άλλον χρήστη Υ, το ΛΣ θα πρέπει να του το απαγορεύσει (π.χ., Χ=φοιτητής, Υ <sup>=</sup>καθηγητής, Α <sup>=</sup>θέματα εξετάσεων).
- 2. Αν όμως ο Χ θέλει να επιτρέψει στον Υ την προσπέλα‐ ση στο Α ( <sup>π</sup>.χ., Χ <sup>=</sup>καθηγητής, Υ <sup>=</sup>φοιτητής, Α <sup>=</sup>εκφώνηση εργασίας), το ΛΣ θα πρέπει να υποστηρίζει αυτή τη δυνατότητα.

Επομένως, το ΛΣ θα πρέπει να γνωρίζει *ποιος χρήστης* επιτρέπεται να εκτελέσει *ποια πράξη* σε *ποιο αρχείο*.

#### Προστασία αρχείων : UNIX

**22**

Στο ΛΣ UNIX τα αρχεία προστατεύονται ως εξής:

- 1.κάθε *χρήστης* ανήκει σε μια *ομάδα χρηστών*  (*group*),
- 2.κάθε αρχείο έχει ως *ιδιοκτήτη*  (*owner* ) έναν χρήστη,
- 3.κάθε αρχείο έχει έναν πίνακα 3x3 της μορφής:

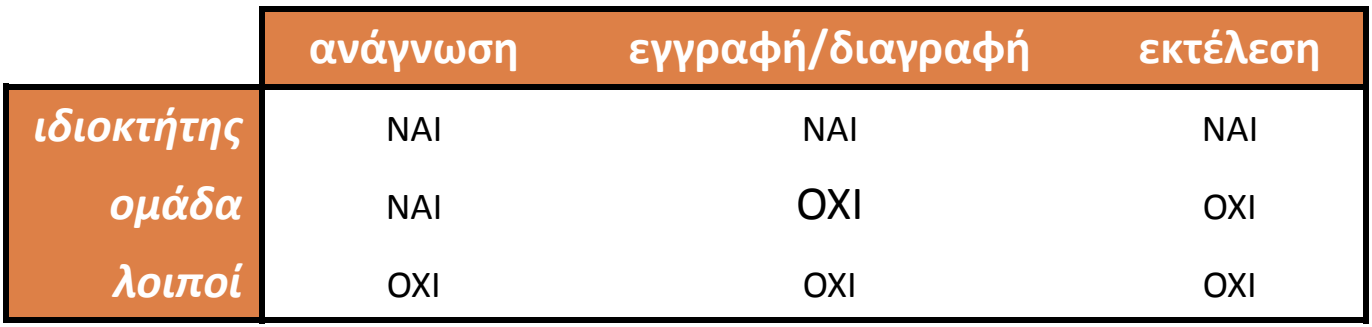

Ο ιδιοκτήτης του αρχείου μπορεί να καθορίζει τις τιμές του πίνακα ανάλογα με το ποιοι χρήστες πρέπει να μπορούν να κάνουν ποιες πράξεις στο αρχείο.

#### Προστασία αρχείων : Windows

Παρόμοιο σύστημα προστασί‐ mercury Properties ας υλοποιεί το ΛΣ Windows. General Security Details Previous Versions Π.χ., στο σχήμα βλέπετε τις Object name: C:\Users\Christos\Documents\SOFT\courses\EPI ιδιότητες ασφαλείας για το Group or user names: SYSTEM Christos (hipis Christos) αρχείο *mercury.jpg*. Administrators (hipis\Administrators) To change permissions, click Edit. Edit... Permissions for Christos Allow Deny *επιλογή χρήστη* Full control Modify Read & execute Read Write Special bermissions For special permissions or advanced settings, Advanced click Advanced *δικαιώματα του επιλεγμένου*  Learn about access control and permissions *χρήστη σε αυτό το αρχείο*OK Cancel Apply

### Ιεραρχία καταλόγων

**24**

Είπαμε ήδη ότι αρχεία που σχετίζονται μεταξύ τους μπορούμε να τα οργανώνουμε σε έναν *καταλόγο*.

Όμως ένας κατάλογος μπορεί, εκτός από αρχεία, να περι‐ έχει και άλλους καταλόγους. Επιπλέον, καθένας από αυτούς τους καταλόγους μπορεί με τη σειρά του να περιέχει, εκτός από αρχεία, και άλλους καταλόγους. Οι οποίοι, με τη σειρά τους, μπορούν να περιέχουν άλλους καταλόγους, και ούτω καθεξής.

Δημιουργείται έτσι μια ολόκληρη *ιεραρχία καταλόγων*.

#### Ιεραρχία καταλόγων : UNIX

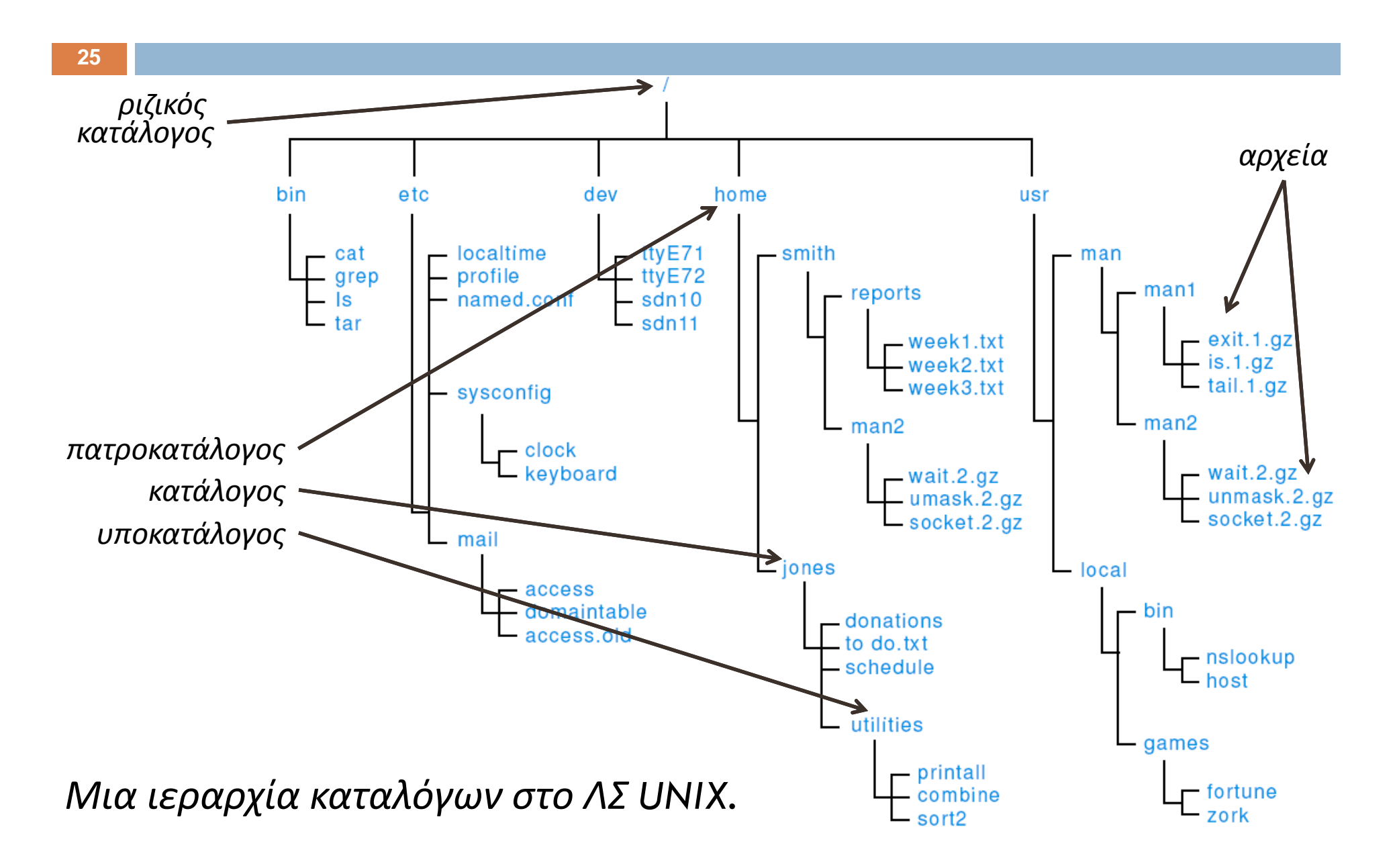

#### Ιεραρχία καταλόγων : Windows

![](_page_26_Figure_1.jpeg)

### Ιεραρχία καταλόγων : Ορολογία

**27**

Αν ένας κατάλογος Χ περιέχει έναν κατάλογο Υ, λέμε ότι

D. ο Υ είναι *υποκατάλογος* (*subdirectory*) του Χ, και

п ο Χ είναι ο *πατρικός κατάλογος* (*parent directory*) του Υ.

Ο ανώτατος κατάλογος λέγεται *ριζικός* (*root directory*).

Η ιεραρχία όλων των καταλόγων λέγεται και *δέντρο καταλόγων* (*directory tree*).

Κάθε στιγμή είναι ενεργός 1 από τους καταλόγους, και λέμε ότι είναι ο *κατάλογος εργασίας* (*working directory*).

Η *απόλυτη διαδρομή* (*absolute path*) ενός αρχείου είναι η ακολουθία όλων των καταλόγων από τον ριζικό μέχρι και τον κατάλογο που το περιέχει, χωρισμένων με «\» ή «/».

Αν η ακολουθία αρχίζει από τον κατάλογο εργασίας (αντί του ριζικού), τότε είναι μια *σχετική* (*relative*) διαδρομή.

#### Ιεραρχία καταλόγων : Διαδρομές

![](_page_28_Figure_1.jpeg)

#### Αποθήκευση αρχείων στον δίσκο

**29**

Όταν αποθηκεύει ένα αρχείο στον δίσκο, το ΛΣ δεν μπο‐ ρεί πάντα να γράφει όλα τα μπάιτ σε 1 συνεχή περιοχή. Γενικά, αναζητά αρκετούς ελεύθερους τομείς από οπου‐ δήποτε στον δίσκο. Αν αυτοί δεν είναι συνεχόμενοι, τότε σε κάθε διακοπή το ΛΣ καταγράφει και τη διεύθυνση του επόμενου τομέα στον οποίον θα συνεχιστεί το αρχείο.

![](_page_29_Figure_3.jpeg)

Έτσι, ένα αρχείο μπορεί τελικά να διασπαρεί σε πολλά σημεία στον δίσκο.

#### Αποθήκευση αρχείων στον δίσκο

*Η διασπορά των αρχείων στον δίσκο εξοικονομεί χώρο. Ταυτόχρονα όμως επιβραδύ νει την προσπέλασή τους.*

**30**

*Κατάλληλα εργαλεία μπο ρούν να «αποκερματίζουν » (defragment) έναν δίσκο. Τα σύγχρονα ΛΣ περιέχουν τέτοια εργαλεία και τα ενεργοποιούν περιοδικά.*

![](_page_30_Figure_3.jpeg)

#### Προσπέλαση αρχείων

**31**

Παρά τον ενδεχόμενο κατακερματισμό των αρχείων στον δίσκο, το ΛΣ επιτρέπει στον χρήστη να τα προσπελάζει ως συνεχείς ακολουθίες από μπάιτ. (Αφαίρεση.) Για να το πετύχει αυτό, διατηρεί για κάθε αρχείο υπό επεξεργασία (δηλαδή κάθε αρχείο που έχει «ανοιχτεί » από τον χρήστη ) έναν *υφιστάμενο δείκτη*  (*current file pointer*), που περιέχει τη θέση εντός του αρχείου όπου θα εκτελεστεί η επόμενη ανάγνωση /εγγραφή.

![](_page_31_Figure_2.jpeg)

### Προσπέλαση αρχείων

**32**

Το ΛΣ μπορεί να διαχειρίζεται τον υφιστάμενο δείκτη ενός αρχείου με αρκετούς διαφορετικούς τρόπους, που τους αναφέρουμε ως «*τεχνικές προσπέλασης*».

Οι δύο βασικοί τρόποι είναι:

- $\Box$ η *σειραϊκή προσπέλαση* (*sequential access*), και
- $\Box$ η *άμεση προσπέλαση* (*direct access* ).

Κάποια ΛΣ προσφέρουν μόνο τη μία τεχνική, ενώ άλλα επιτρέπουν επιλογή. Τότε η τεχνική που ακολουθείται σε κάθε αρχείο καθορίζεται κατά τη δημιουργία του.

## Προσπέλαση αρχείων : Σειραϊκή

**33**

Στην σειραϊκή προσπέλαση, ο υφιστάμενος δείκτης δείχνει αρχικά στο πρώτο μπάιτ του αρχείου. Μετά από κάθε ανάγνωση /εγγραφή *ενημερώνεται* ώστε να δείξει στο μπάιτ αμέσως μετά από το τελευταίο που διαβάστηκε /γράφηκε, έτοιμος για την επόμενη πράξη. Επιτρέπεται επίσης η μετακίνησή του στην αρχή.

![](_page_33_Figure_2.jpeg)

# Προσπέλαση αρχείων : Άμεση

**34**

Στην άμεση προσπέλαση, το αρχείο αποτελείται από μικρά αριθμημένα λογικά τμήματα. Ο χρήστης μπορεί να μετακινήσει τον υφιστάμενο δείκτη σε οποιοδήποτε από αυτά, παρέχοντας απλώς τον αντίστοιχο αύξοντα αριθμό.

![](_page_34_Figure_3.jpeg)

# Προσπέλαση αρχείων : Σύγκριση

#### Σειριακή προσπέλαση Άμεση προσπέλαση

Η συνηθέστερη τεχνική. Εύκολο να υλοποιηθεί από το ΛΣ.

Για να προσπελαστεί ένα μπάιτ πρέπει να προσπελα‐ στούν και τα προηγούμενα.

Χρήσιμη σε αρχεία όπου η προσπέλαση είναι ούτως ή άλλως σειραϊκή: π.χ. αρχεί‐ α ήχου.

Λιγότερο συνήθης. Σχετικά δύσκολο για το ΛΣ να την υλοποιήσει. Για να προσπελαστεί ένα μπάιτ αρκεί να προσπελα‐ στεί (άμεσα ) η εγγραφή που το περιέχει. Χρήσιμη σε αρχεία όπου η προσπέλαση πρέπει να εί‐ ναι απαραίτητα άμεση: π.χ. αρχεία βάσης δεδομένων.

Στο κατώτατο επίπεδο, ο σκληρός δίσκος δέχεται μια ροή αιτημάτων προσπέλασης των τομέων του.

Κάθε αίτημα προέρχεται από κάποια από τις διεργασίες που βρίσκονται σε αναμονή και αφορά την ανάγνωση από κάποιον τομέα ή την εγγραφή σε κάποιον τομέα.

Είναι πολύ σημαντικό ο δίσκος να μπορεί να αποκρίνεται σε αυτά τα αιτήματα με μεγάλη ταχύτητα. Όσο ταχύτερα αποκρίνεται ο δίσκος, τόσο ταχύτερα επανατίθενται σε ετοιμότητα οι διεργασίες, άρα τόσο μικρότερος γίνεται ο μέσος χρόνος ολοκλήρωσης (*average turnaround time*).

Οι κανόνες που ακολουθεί ο δίσκος για να αποκρίνεται στα αιτήματα προσπέλασης συνιστούν τον *αλγόριθμο χρονοπρογραμματισμού* του (*disk scheduling algorithm*).

**37**

Θυμηθείτε ότι για να προσπελαστεί ένας τομέας, πρέπει: 1.οι κεφαλές να κινηθούν στον σωστό κύλινδρο, και 2.οι επιφάνειες να περιστραφούν ώστε ο σωστός τομέας να έρθει κάτω από τις κεφαλές.

Από αυτές τις δύο μετακινήσεις η πρώτη είναι εξαιρετικά πιο χρονοβόρα. Οι αλγόριθμοι χρονοπρογραμματισμού εστιάζουν στο να ελαχιστοποιήσουν την καθυστέρηση που προκαλείται από αυτήν.

![](_page_37_Picture_4.jpeg)

*ζητούμενος τομέας*

**38**

Τρεις απλοί αλγόριθμοι χρονοπρογραμματισμού δίσκου:

- *1. Κατά σειρά άφιξης* (*first-come first-served, FCFS*): τα αιτήματα εξυπηρετούνται με τη σειρά που καταφθά‐ νουν, ανεξάρτητα από το πού βρίσκονται οι κεφαλές.
- *2. Κατά μικρότερο χρόνο αναζήτησης* (*shortest seek time first, SSTF*): εξυπηρετείται πρώτο το αίτημα που απαι‐ τεί τη μικρότερη μετατόπιση των κεφαλών.
- *3. Σαρωτικά* (*SCAN*): οι κεφαλές σαρώνουν επαναληπτι‐ κά όλους τους κυλίνδρους, με κατεύθυνση από την πε‐ ριφέρεια προς τον άξονα και αντίθετα· το κάθε αίτημα εξυπηρετείται όταν κάποια κεφαλή βρεθεί στον ζητού‐ μενο κύλινδρο.

**39**

*Ερώτηση:* Δίσκος έχει *100* κυλίνδρους. Την στιγμή που οι κεφαλές βρίσκονται στον κύλινδρο *26* κινούμενες *προς τον άξονα* (δηλ. προς χαμηλές τιμές κυλίνδρων), κατα‐ φθάνουν *8* αιτήματα προσπέλασης, για τομείς από τους κυλίνδρους

#### *49, 91, 22, 61, 7, 62, 33, 35*

αντίστοιχα, και με αυτή τη σειρά.

Για καθέναν από τους αλγορίθμους *FCFS*, *SSTF*, *SCAN,* βρείτε με ποια σειρά θα εξυπηρετηθούν τα αιτήματα αν ο δίσκος ακολουθεί τον συγκεκριμένο αλγόριθμο .

*Απάντηση: FCFS 49, 91, 22, 61, 7, 62, 33, 35 SSTF 22, 33, 35, 49, 61, 62, 91, 7 SCAN 22, 7, 33, 35, 49, 61, 62, 91*